# **sipXcom 16.08**

Release Notes

- [Summary](#page-0-0)
- [Highlights](#page-0-1)
	- [sipXcom New Features:](#page-0-2)
	- [sipXcom Improvements:](#page-0-3)
	- [Phone Software Supported:](#page-0-4)
- [Who Should Install?](#page-0-5)
- [Questions](#page-0-6)
- [New Installs](#page-0-7)
- [Update](#page-0-8)

# <span id="page-0-0"></span>Summary

We're continuing to focus more on fixes and minor improvements in 16.08 as work ramps up on the next generation of sipXcom. For those who watch the code repositories you should start to see some new projects appear.

Also as always, thanks to the Dev & QA team at eZuce for their excellent work on this release.

In all 38 issues (enhancements / fixes) are addressed for sipXcom in this beta release.

The next sipXcom release will be 16.12.

# <span id="page-0-2"></span><span id="page-0-1"></span>**Highlights**

### sipXcom New Features:

Unite Lite (new user portal) gets Call History

#### <span id="page-0-3"></span>sipXcom Improvements:

- Unite Lite gains ability to add speed dials to non numeric users and SIP addresses
- $\bullet$ Polycom support added for new 301, 311, 401, 411, 501 and 601 phones
- $\bullet$ Polycom firmware 5.x and later adjust default line labels
- Moved several dangerous Polycom settings to Advanced pages
- Expose TCP option for sipXbridge
- Add option to pass p-asserted-identity
- Add new ring types for Yealink phones
- Adjust MP3 bitrate and frequency

### Phone Software Supported:

• Polycom- 4.0.9 for SoundPoint IP, 5.2.5 for VVX

# <span id="page-0-5"></span><span id="page-0-4"></span>Who Should Install?

This release is recommended for all 4.6 and later installations.

# <span id="page-0-6"></span>**Questions**

Please post to the sipXcom-users google group if you have questions.

<https://groups.google.com/forum/#!forum/sipxcom-users>

# <span id="page-0-7"></span>New Installs

<span id="page-0-8"></span>A new ISO is available for 16.08 at:<http://download.sipxcom.org/pub/sipXecs/ISO/>

# Update

To update please edit your /etc/yum.repos.d/sipxecs.repo file and reference the new download server ([download.sipxcom.org](http://download.sipxcom.org/)). The repo should look as follows:

[sipXcom] name=sipXecs software for CentOS \$releasever - \$basearch baseurl=[http://download.sipxcom.org/pub/sipXecs/16.08/CentOS\\_\\$releasever/\\$basearch](http://download.sipxcom.org/pub/sipXecs/16.08/CentOS_$releasever/$basearch) gpgcheck=0

To edit this file, login to your sipX server as root and then use either vi or nano (easier).

vi /etc/yum.repos.d/sipxecs.repo

or

nano /etc/yum.repos.d/sipxecs.repo

Once the repo file is modified, run:

yum clean all

yum update

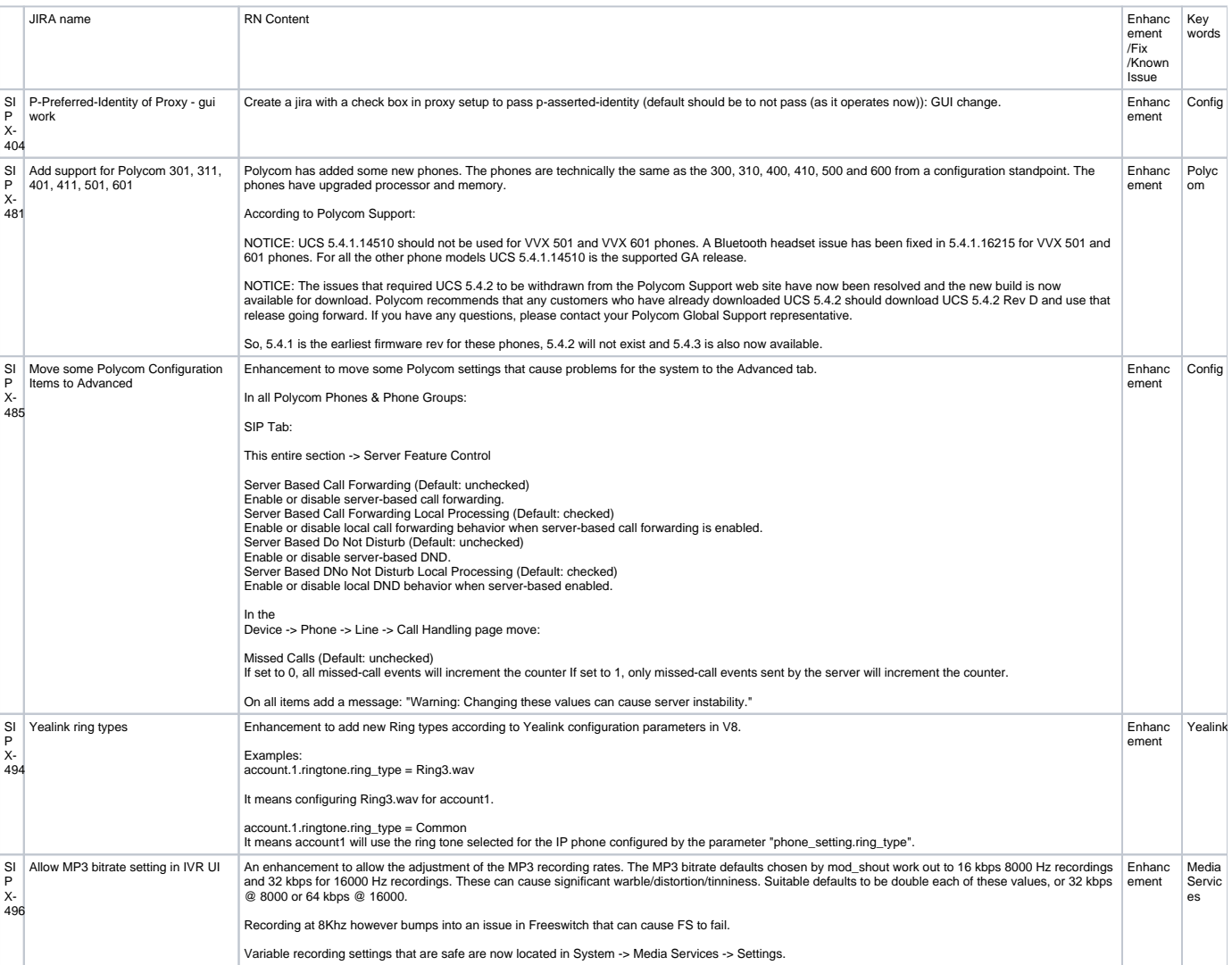

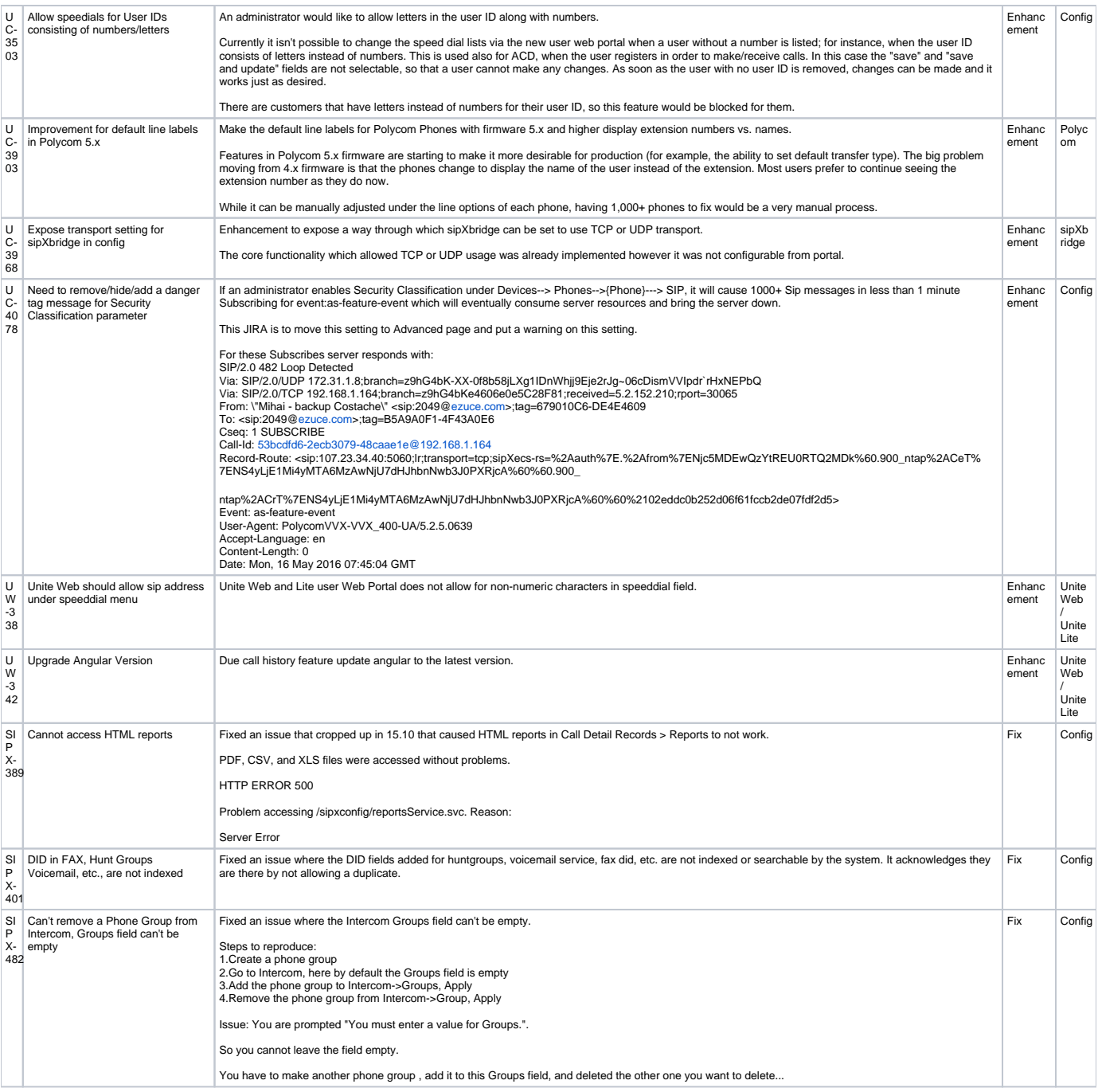

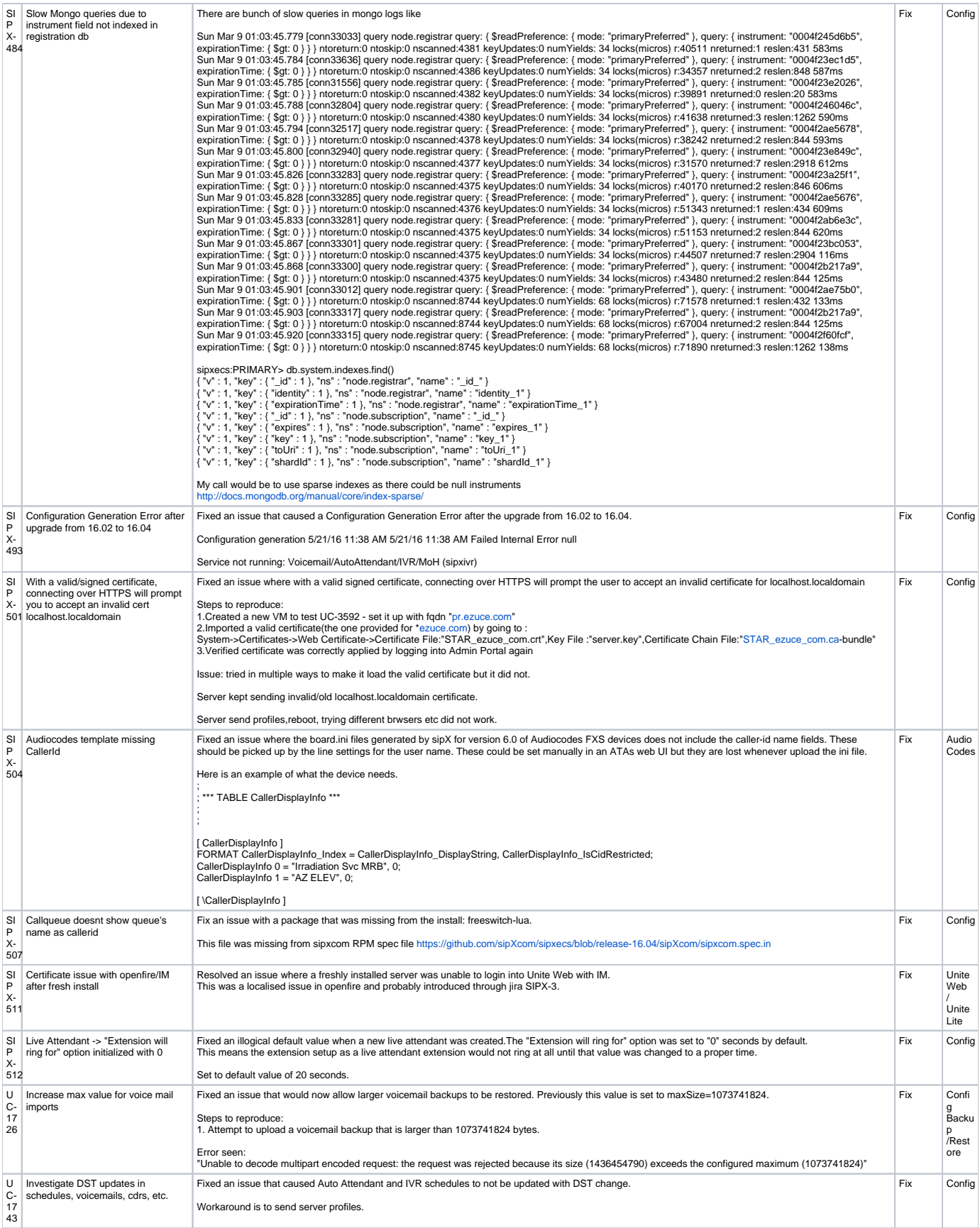

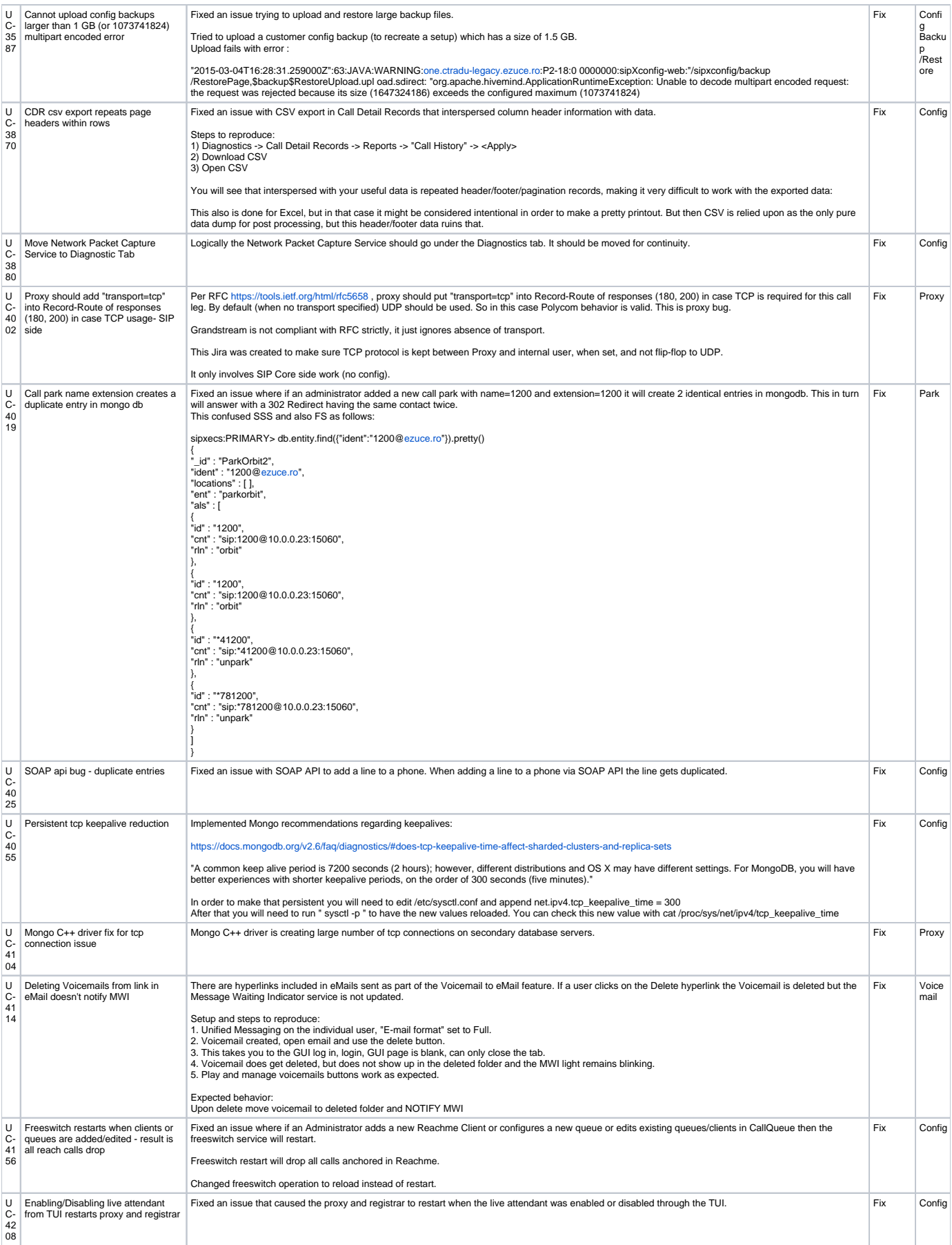

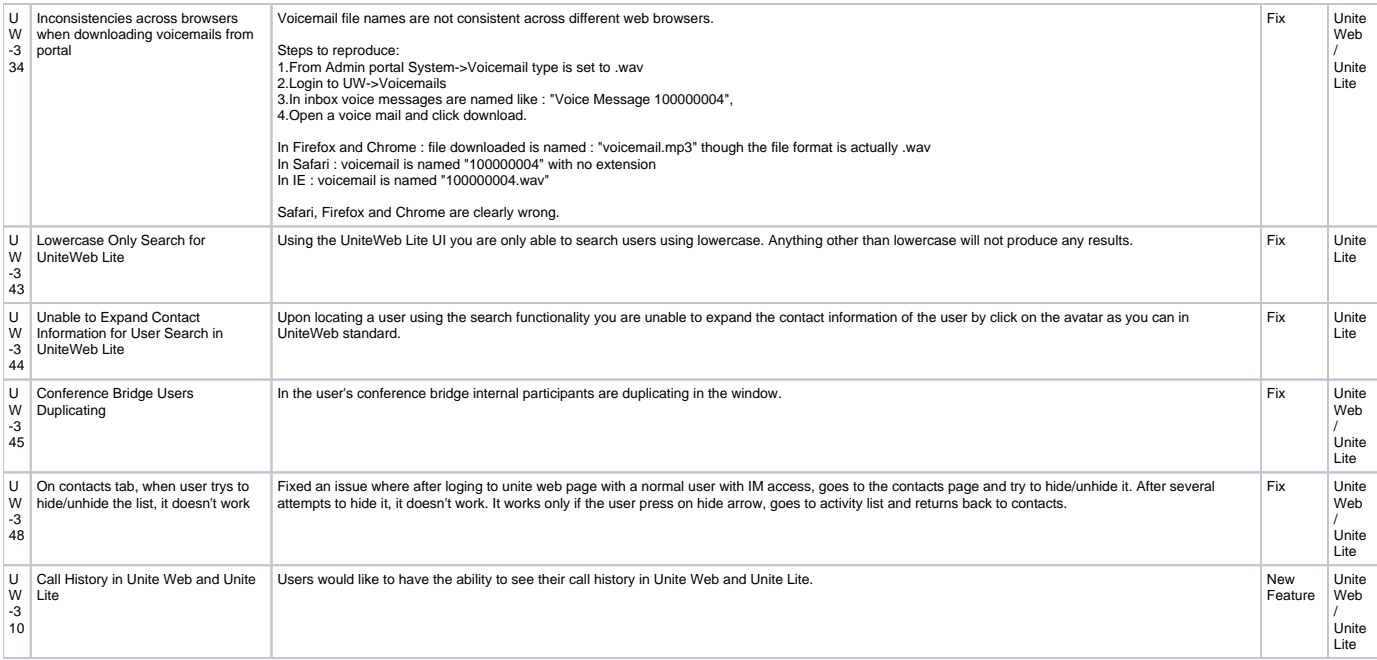